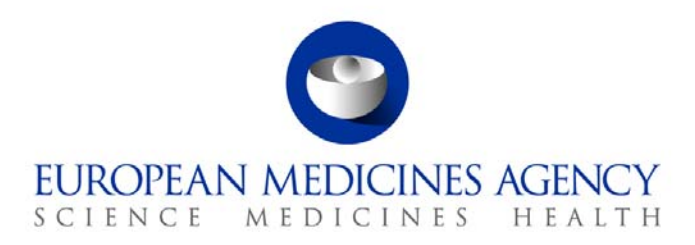

# Standard operating procedure

Title: Sampling and testing of centrally authorised products – Reports circulation and follow-up procedure

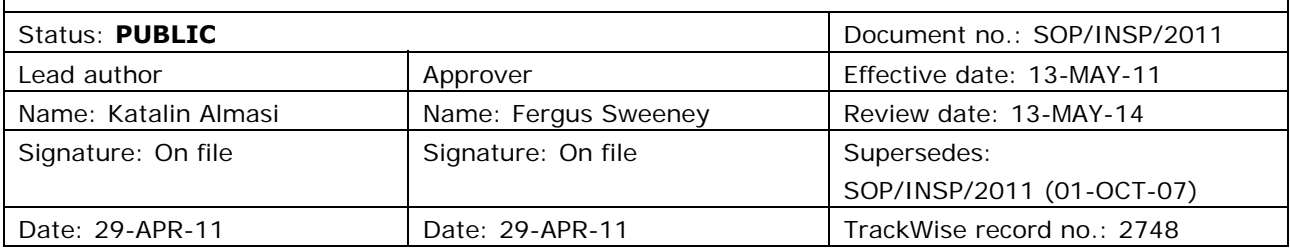

#### **1. Purpose**

To establish a procedure for the circulation of CAP testing reports issued by the EDQM as part of the sampling and testing programme, and for the organisation and/or coordination of follow-up actions.

## **2. Scope**

This SOP applies to the Compliance and Inspection Sector only, and should be read in conjunction with the documents listed under section 6.

#### **3. Responsibilities**

It is the responsibility of each Head of Sector to ensure that this procedure is adhered to within their own sector. The responsibility for the execution of a particular part of this procedure is identified in the right-hand column of section 9.

#### **4. Changes since last revision**

Major revision of the SOP and update to reflect the organisational changes in the agency as well as a new corporate identity.

7 Westferry Circus **●** Canary Wharf **●** London E14 4HB **●** United Kingdom **Telephone** +44 (0)20 7418 8400 **Facsimile** +44 (0)207 8416 **E-mail** info@ema.europa.eu Website www.ema.europa.eu <br> **E-mail** info@ema.europa.eu Website www.ema.europa.eu

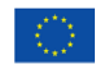

© European Medicines Agency, 2011. Reproduction is authorised provided the source is acknowledged.

#### **5. Documents needed for this SOP**

Template for checklist for validation of draft CAP reports (X:\Templates\Others\Compliance and Inspection\S&T\Checklist for validation draft CAP testing reports)

Template for Eudralink messages, for the transmission of CAP Testing Report to the Marketing Authorisation Holder (X:\Templates\Others\Compliance and Inspection\S&T\CAP Testing Report to MAH)

Template for Eudralink messages, for the transmission of CAP Testing Report to the Rapporteurs (X:\Templates\Others\Compliance and Inspection\S&T\ CAP Testing Report to Rapps)

Template for Reply Sheet (X:\Templates\Others\Compliance and Inspection\S&T\Reply Sheet)

### **6. Related documents**

Sampling and Testing of Centrally Authorised Products - Objectives and description of the Programme (EMA/INS/S&T/5291/2005)

Operational Units/Inspections/Samptest/c\_Procedures/m\_General Procedures

SOP/INSP/2010 – Sampling and testing of centrally authorised products

SOP/INSP/2018 – Dealing with Reports of Defective Medicinal Products

### **7. Definitions**

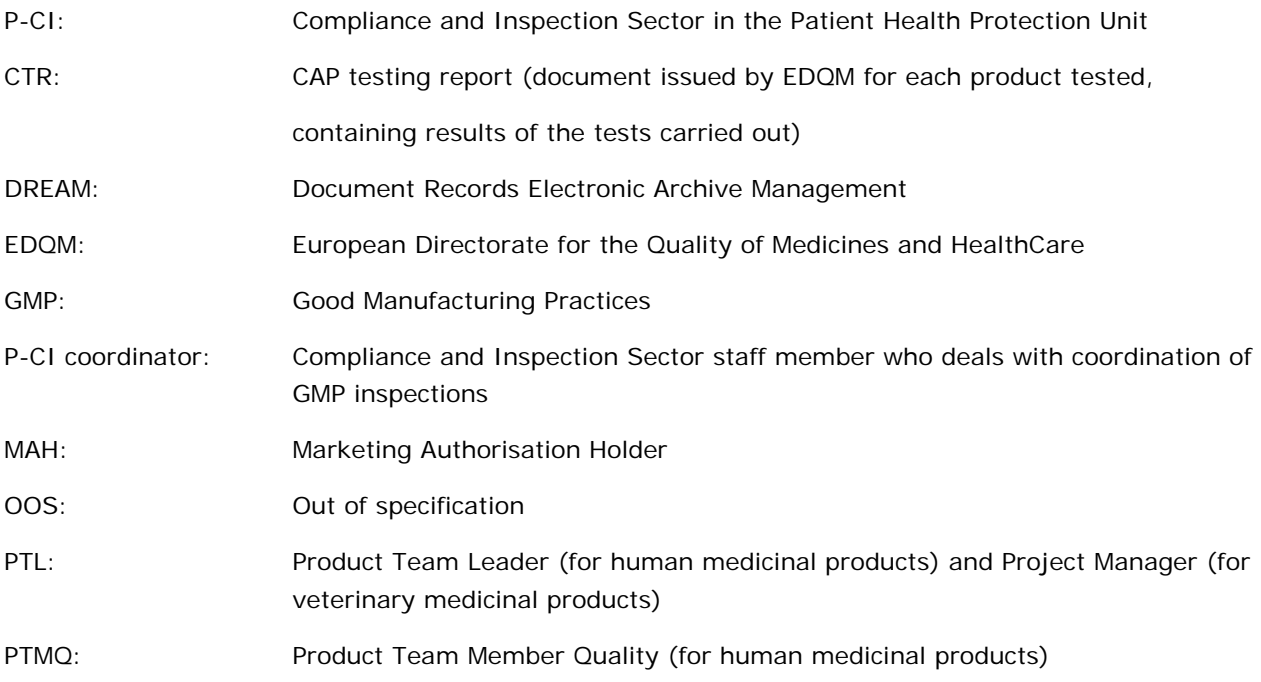

# **8. Process map(s)/ flow chart(s)**

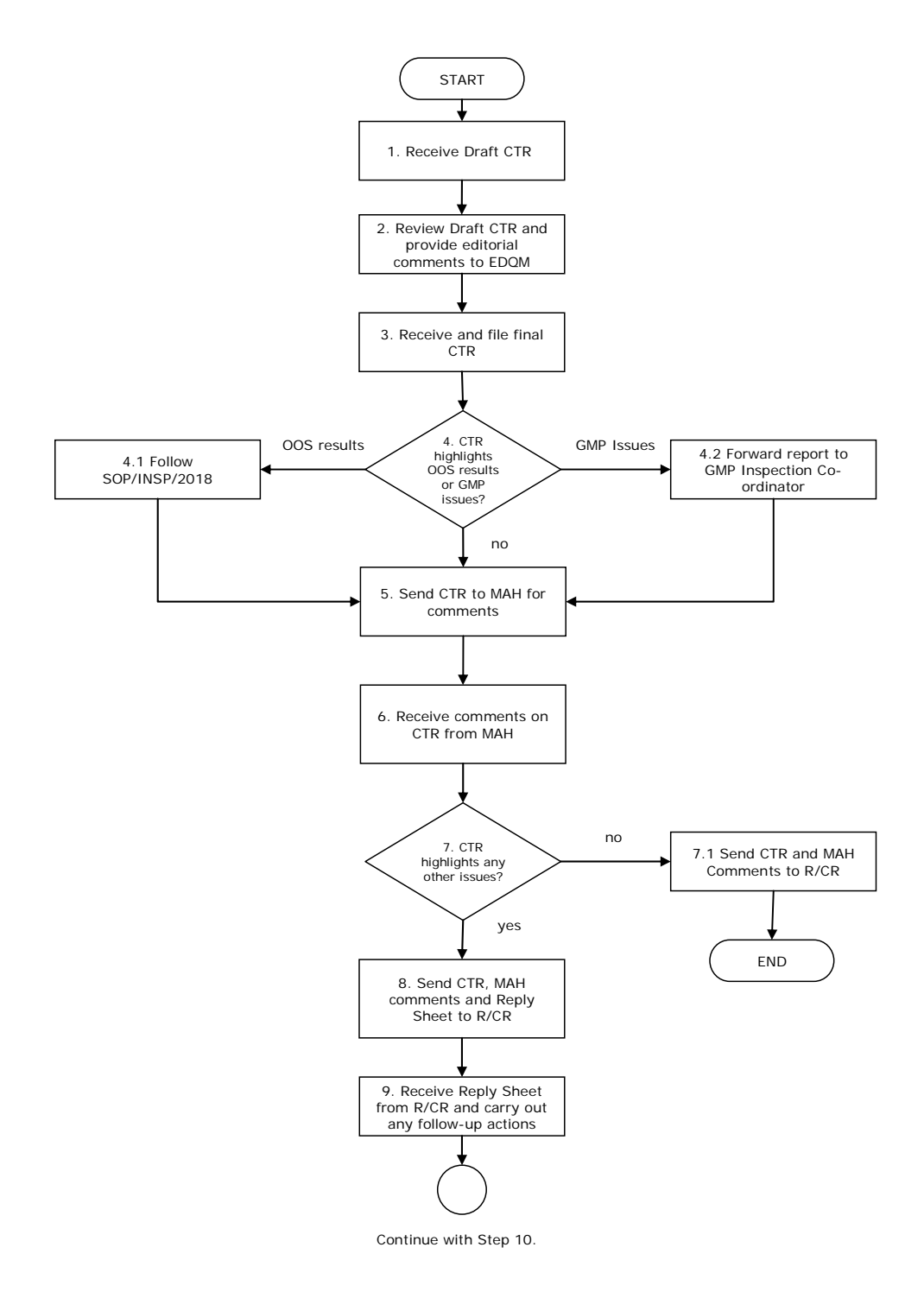

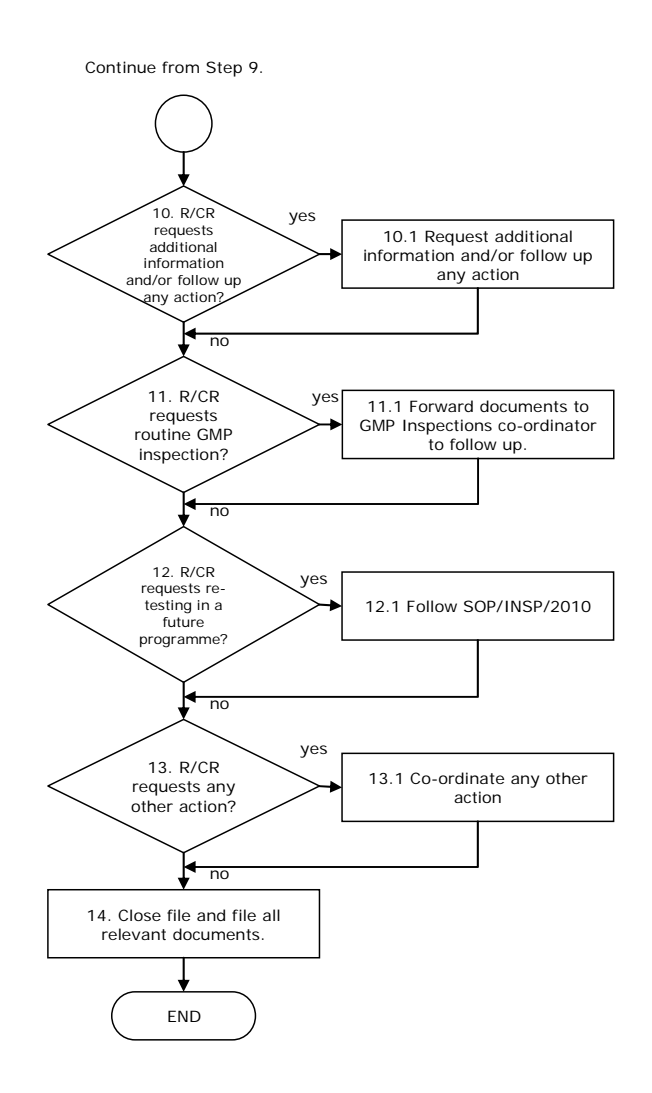

# **9. Procedure**

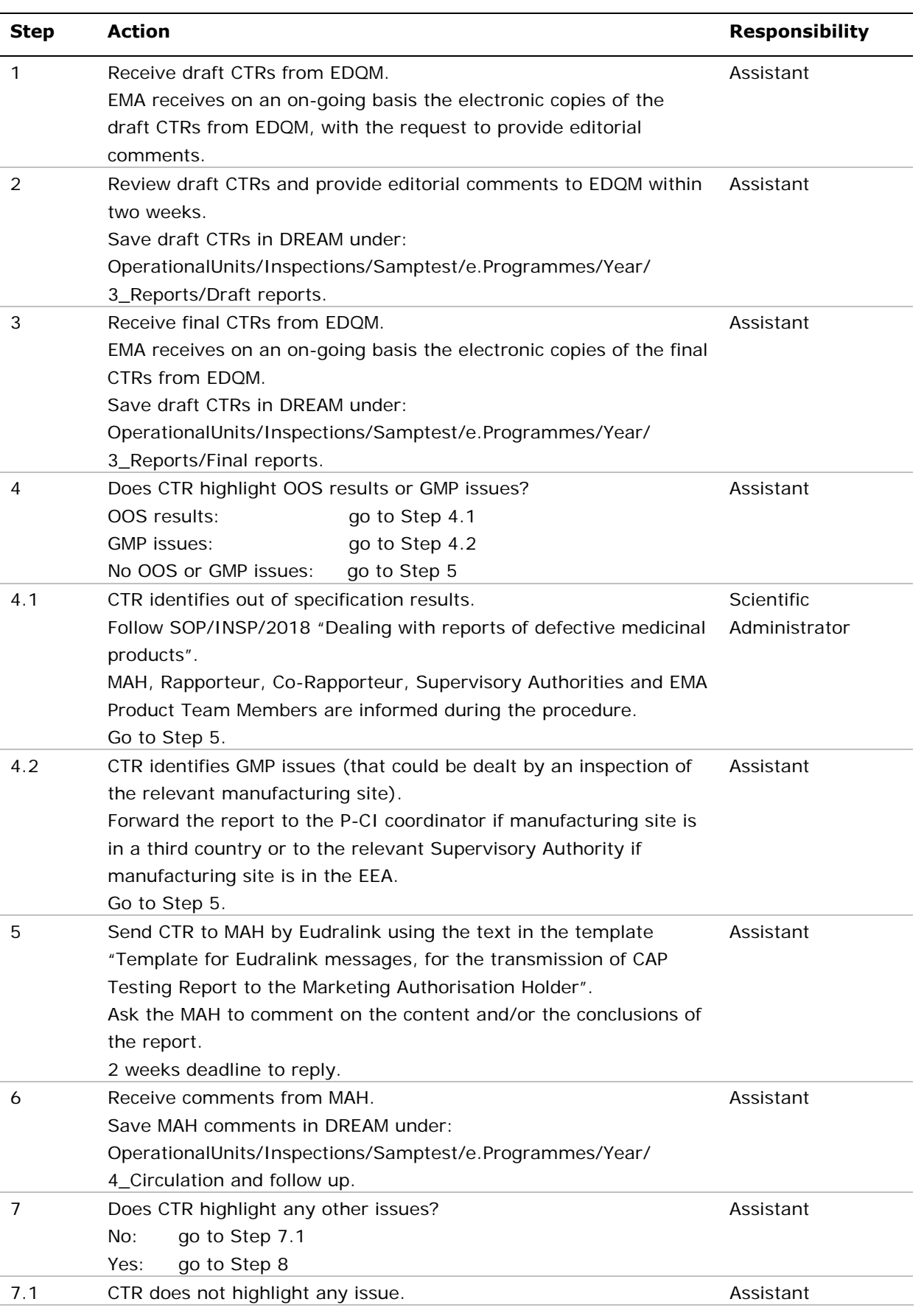

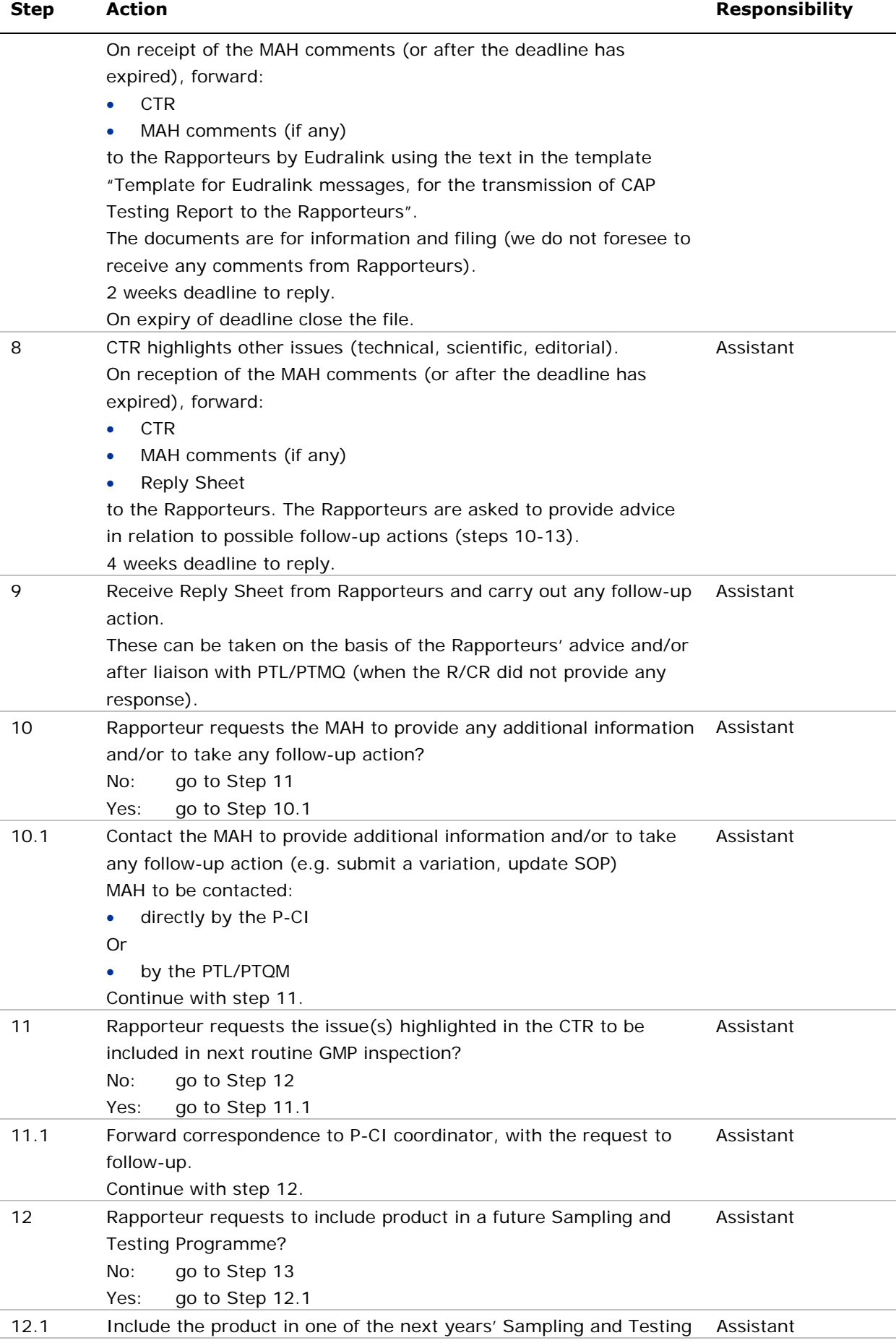

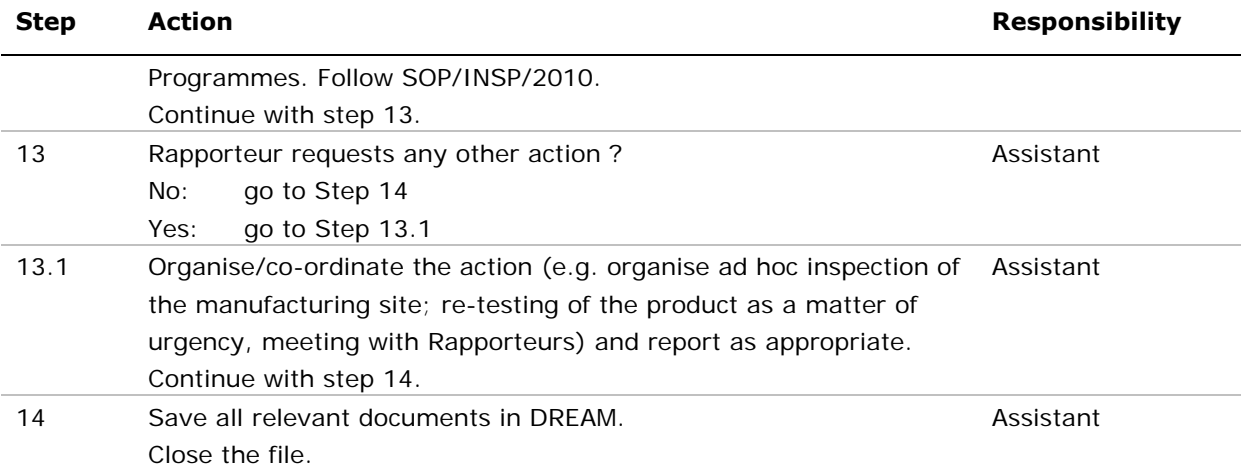

### **10. Records**

Electronic copies of documents related to each programme are filed in electronic folders in DREAM under: Operational Units/Inspections/Samptest/e.Programmes/YYYY.